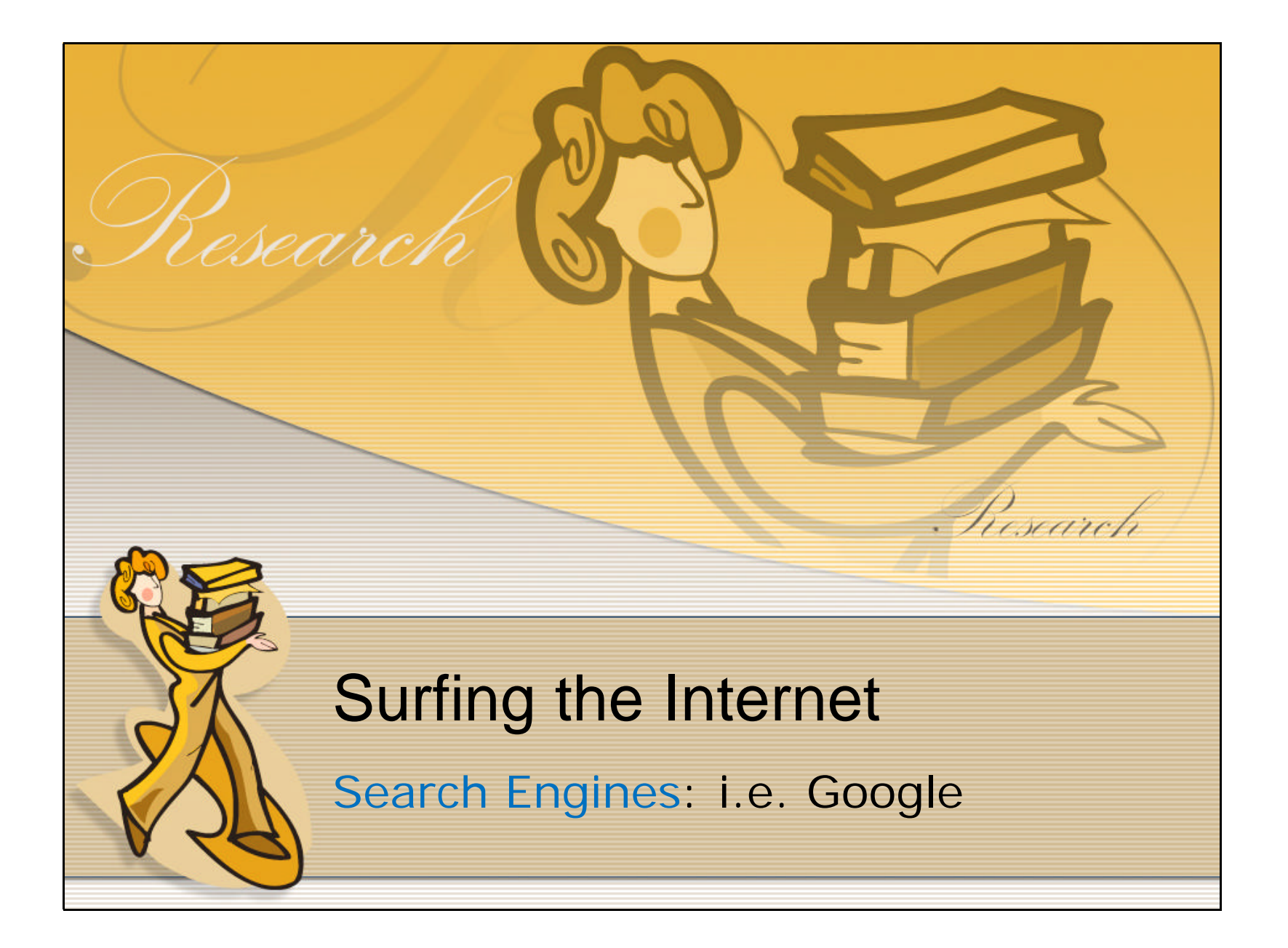

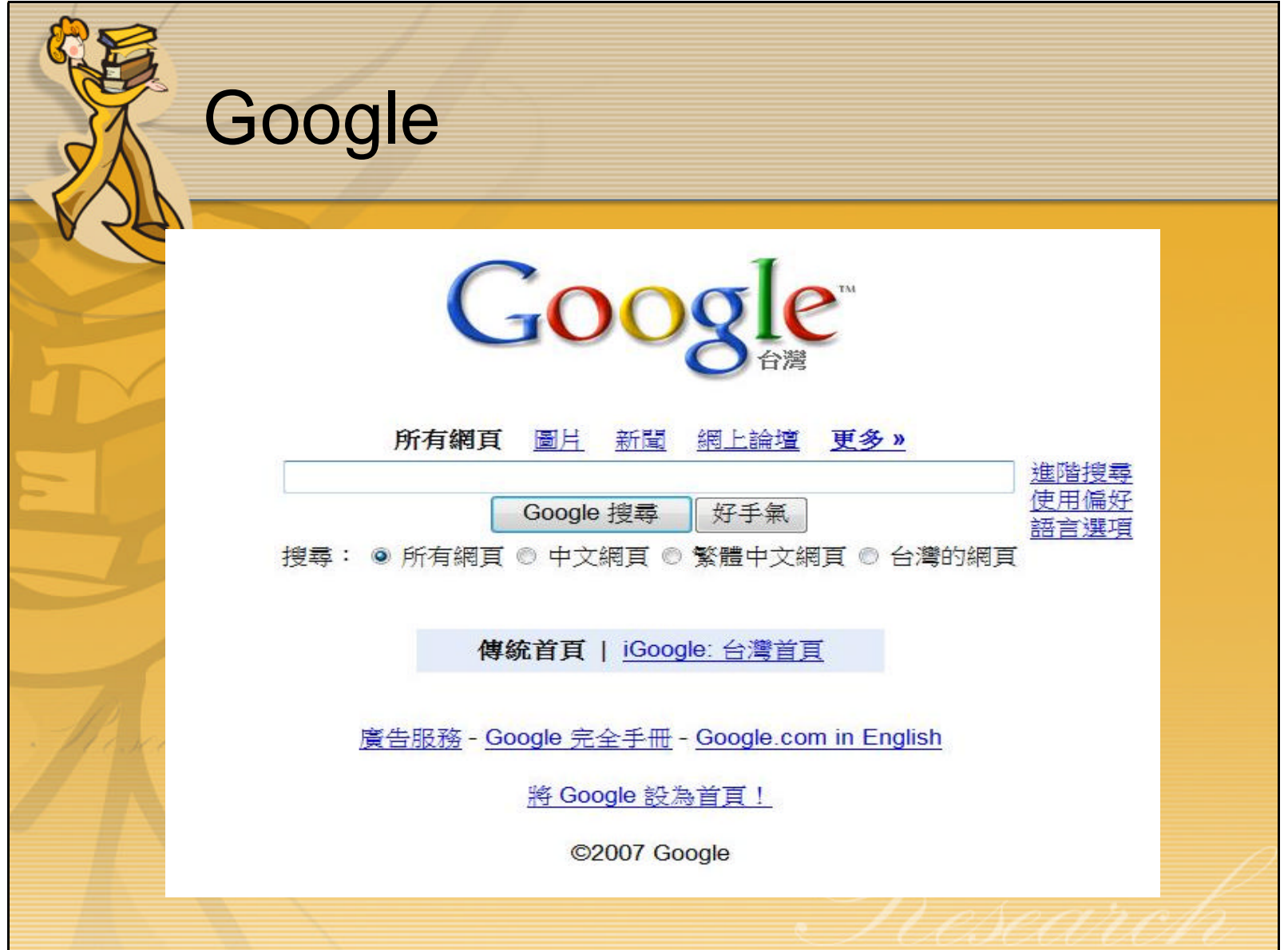

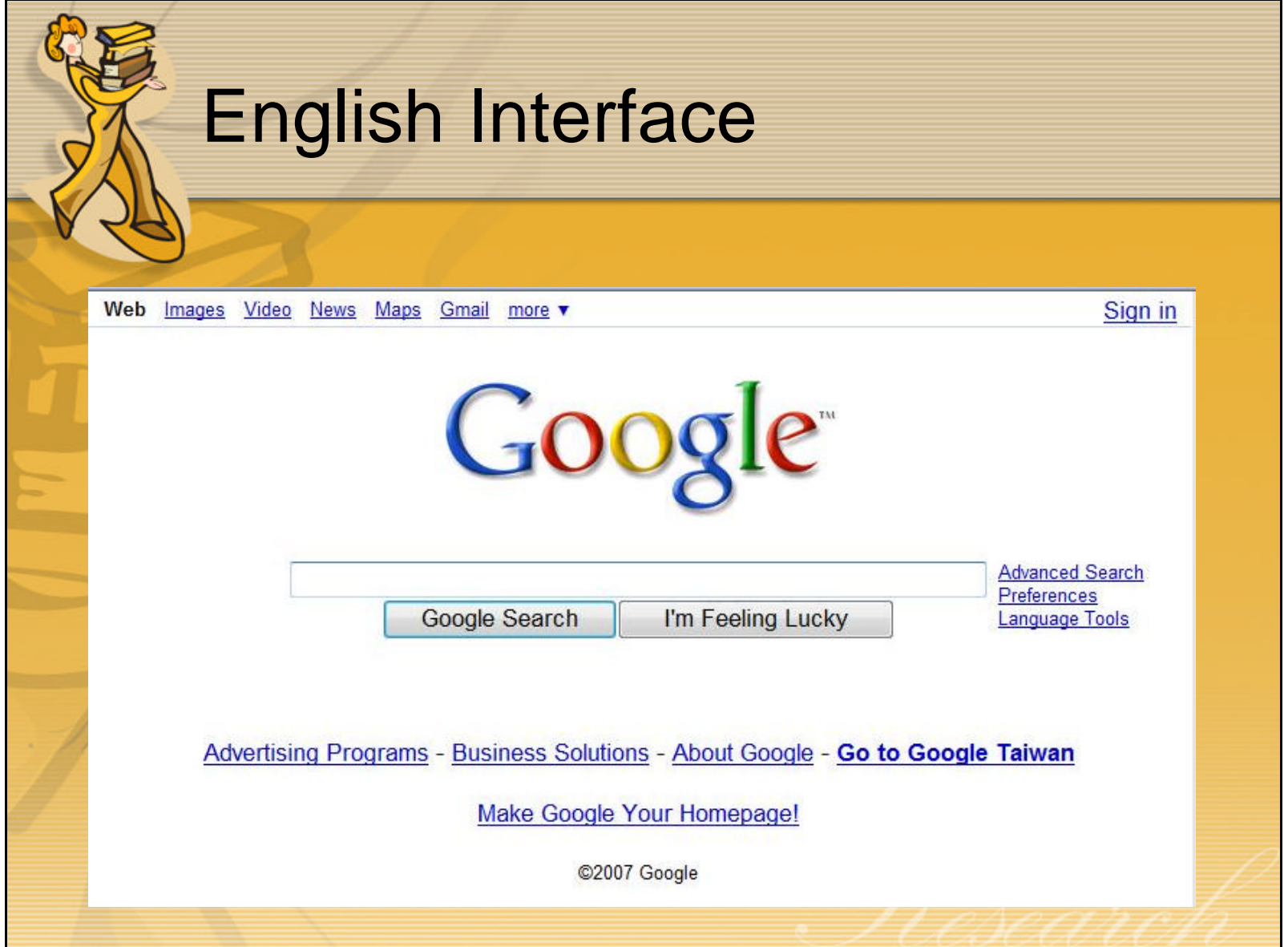

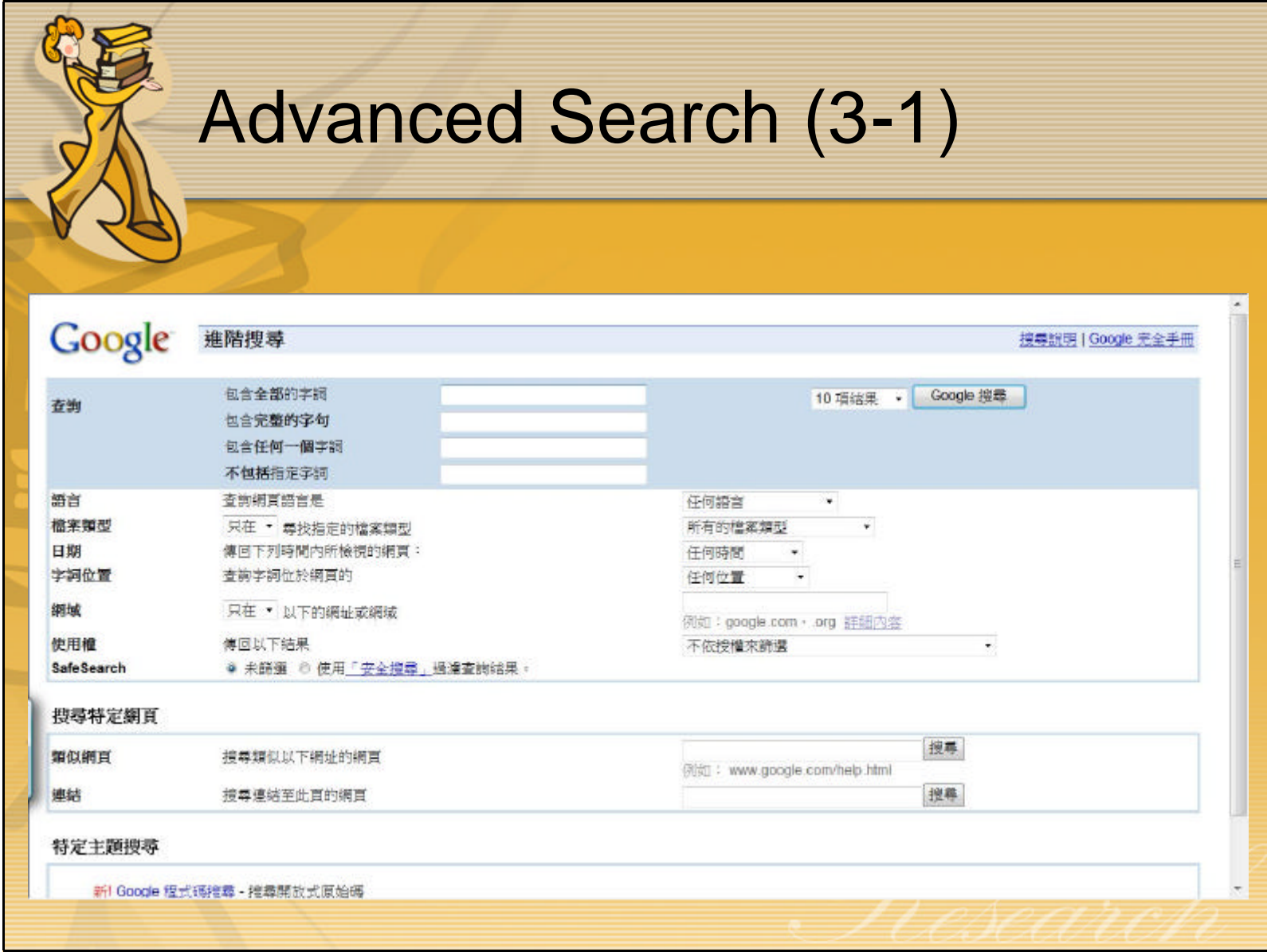

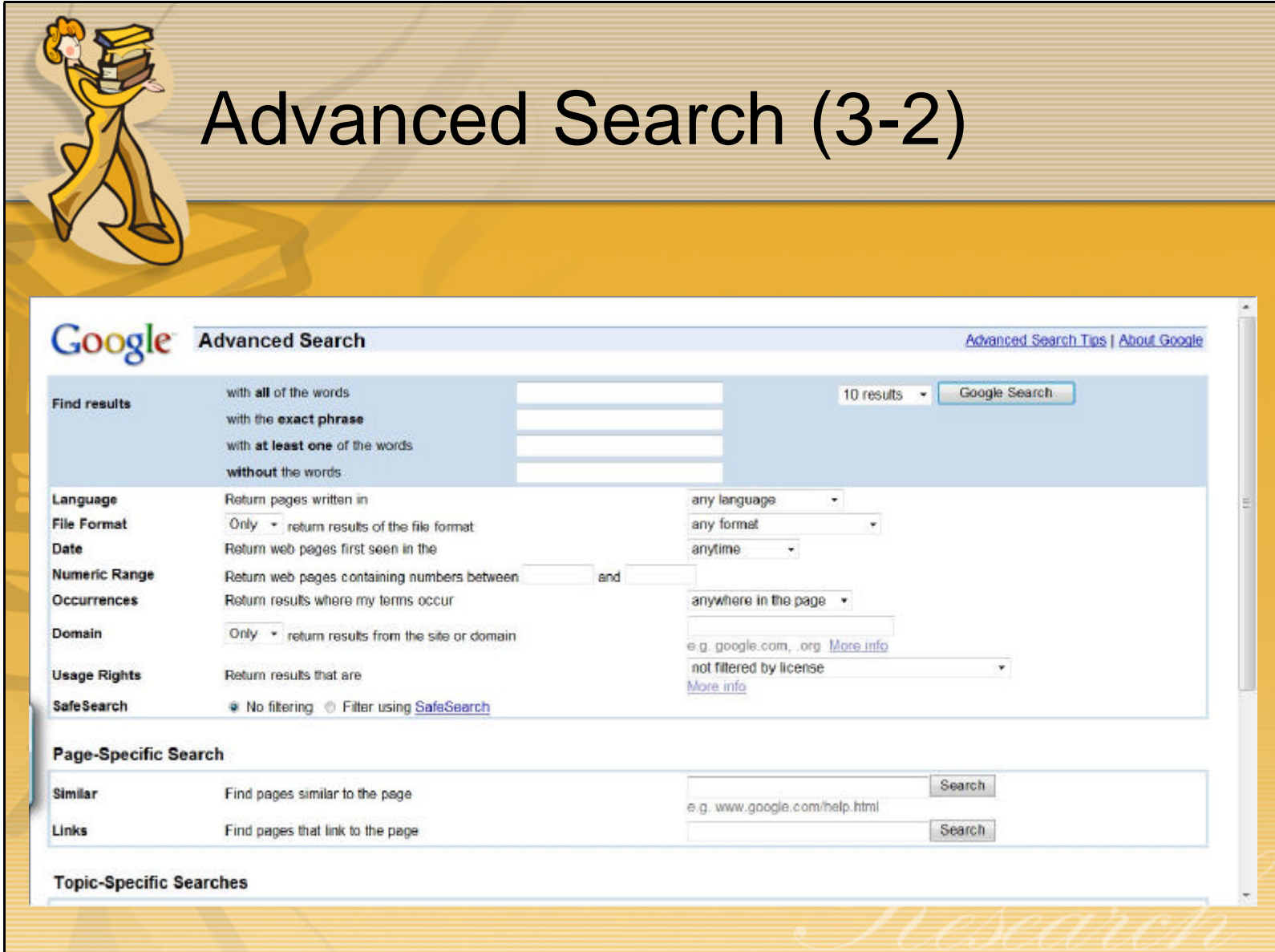

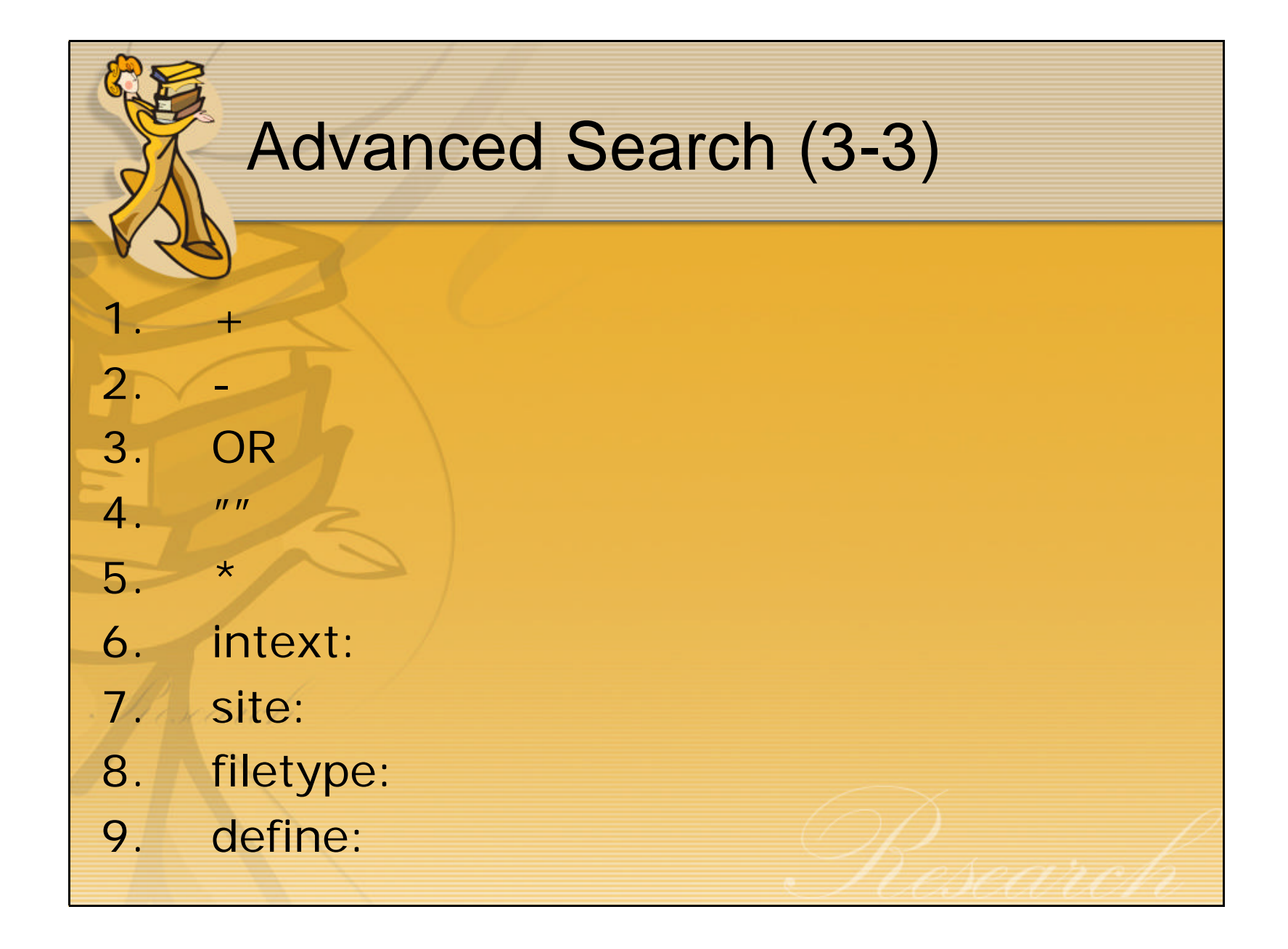

## **Topic-Specific Searches**

- Book Search:
	- http://books.google.com
- Blog Search:
	- http://blogsearch.google.com
- Map:
- Scholar:
	- http://scholar.google.com

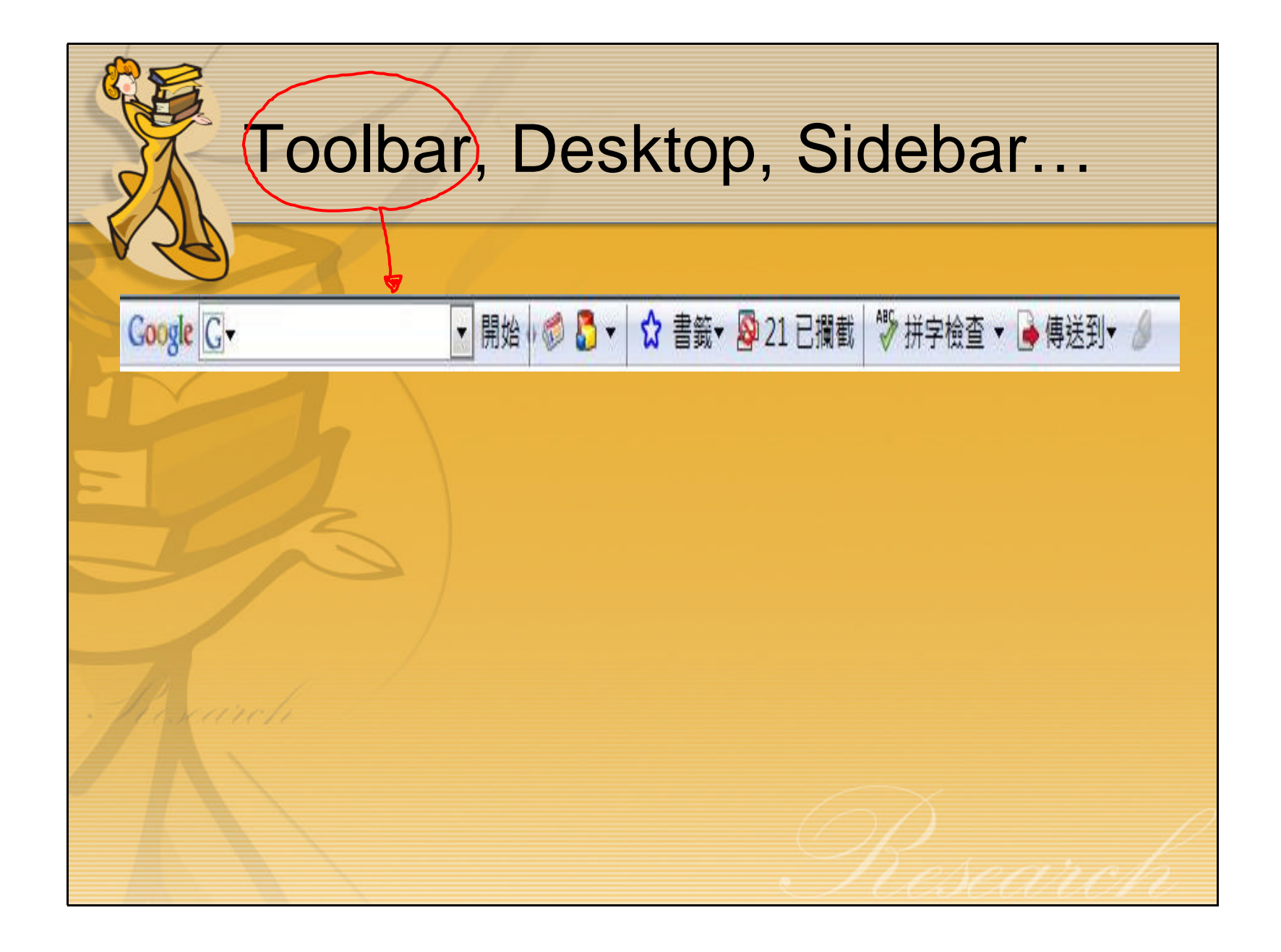

## Google Web2.0: Searchmash

## searchmash

type one or more search keywords to get started

Features · Privacy · Terms of Service Copyright © 2007 SearchMash

## Tasks:

• 2. Who directed the film in which the leading actress in "Shakespeare in Love" made her debut movie appearance?

• 1.  $\sim$  1.  $\sim$  1.  $\sim$  1.  $\sim$  1.  $\sim$  1.  $\sim$  1.  $\sim$  1.  $\sim$  1.  $\sim$  1.  $\sim$  1.  $\sim$  1.

More tasks:

 $3.$ 

- 4. I need to prepare a report on Harry Potter. I want to look at others' PowerPoint presentations for future reference.
- 5. Ingredients and recipes:

This is what I found in my refrigerator: a jug of milk, a bag of flour, a cup of sugar, three eggs, and some butter. What can I do with them?

6. to be or not to be

7.